# TDA357/DIT621 — Databases

Lecture 12 – Relational Algebra Jonas Duregård

# What is an algebra?

- An algebra is a set of values, and a collection of operations on those values
- Formulas built from those operations (and constants) are called expressions
- Example: The set of natural numbers and the operations addition and multiplication form a tiny algebra
  - Expressions are arithmetic expression like 5+3\*2
  - The result of every expression (and subexpressions like 3\*2 here) is also a natural number
- Another example: Boolean algebra has 2 values and operators like AND, OR ...
  - SQL logic has 3 values though... (FALSE, TRUE and UNKNOWN)
- We can also have variables in our expressions like a+3

# What is relational algebra (RA)?

- An algebra on the infinite set of relations, and operations like Cartesian product, union, etc.
- Relational algebra expressions are essentially queries (but not in SQL)
- Just like arithmetic and Booleans, this algebra is *closed* under its operations
  - If I apply addition to two numbers, I get a number
  - If I apply AND to two Booleans I get a Boolean
  - If I apply Cartesian product to two relations I get a relation

# Relational algebra

- Our goal today is to define operations in relational algebra, that allow us to write expressions corresponding to most SQL queries
- There are at least two advantages to using Relational Algebra over SQL:
  - Reasoning: We can use hundreds of years of mathematical results and methods to prove that our queries do what we intend for them to do
  - Simplification: Similarly to how we can simplify (a+b\*0+a) to (2\*a), we can sometimes simplify complicated relational algebra expressions
    - Uses proven simplification rules
    - Can be used to make queries faster

## Query optimization in practice

- There are often different ways of writing queries to solve a particular task
- A query optimizer is a part of a DBMS that tries to transform each query into its most efficient form, often (but not always) transforming equivalent queries into the same form
- This allows users to write queries the way they find most intuitive, and rely on the DBMS to deal with efficiency
- Also makes it hard to answer "which of these SQL queries is most efficient", since the answer is always "depends on what the query optimizer does"
- Query optimizers are based on relational algebra

# What exactly is a relation?

- The first thing you need to do when defining an algebra, is define the set of values it operates on
- Good enough informal definition for relational algebra: Relations are tables.
- Slightly more formal: A relation is a schema (relation name + attribute list) and a collection of tuples, such that all tuples match the schema
- Typically we abstract away the tuples, focusing on the structure/schema of the relation when writing relational algebra expressions
- Some things that are not quite standardized for relational algebra:
  - Controversy 1: Is the collection a set, a bag or a list?
  - Controversy 2: How does naming work? Are there qualified names?
  - We will deal with these issues as we encounter them

#### It's all Greek!

- For historical reasons, operators in relational algebra use Greek letters
- Some symbols that everyone knows like  $\pi$  (pi)
- Some less familiar ones like ρ (rho)
- May take some getting used to if you do not write Greek on a regular basis

# Projection – Our first RA operator!

- The  $\pi$  (pi) operator corresponds to the SELECT clause in SQL
- Syntax:  $\pi_{\text{cattribute list}}(R)$ , where R is any relational algebra expression
- In SQL: SELECT <attribute list> FROM (<SQL for R>);
- Example:  $\pi_{id.name}$  (Students)
- In SQL: SELECT id, name FROM Students;
- Called the projection operator (we project a certain view of the relation)

# Sets, bags or lists? (Again)

- Remember: A set has no duplicates or internal ordering, bags allow duplicates, lists allow duplicates and each value has a position
- Traditionally, relations are considered sets of tuples in relational algebra
- This makes them harder to translate to/from SQL where results are bags
- There are also things like sorting operators in most Relational Algebra definitions, which is not really compatible with either sets or bags
- In this course we use bag semantics
  - Semantics ≈ what expressions mean, as opposed to how they look (syntax)
  - You will need to understand the implications of this choice

# Projection on sets/bags

- Projection is one of the operators where set/bag semantics differ
- The intuition of projection is that you just remove a few attributes
- If using set semantics, the number of tuples/rows may decrease, because duplicates are introduced when removing the attributes!
- One way to explain this in terms of SQL:
  - With bag semantics, projection corresponds to the SELECT clause
  - With set semantics, projection corresponds to SELECT DISTINCT
- In this course, we follow the intuition and use bag semantics for  $\pi$

Table: WL

| <u>student</u> | course | position |
|----------------|--------|----------|
| Student1       | TDA357 | 1        |
| Student2       | TDA357 | 2        |
| Student1       | TDA143 | 1        |

 $\pi_{\text{student}}(WL)$ 

set semantics

| student  |
|----------|
| Student1 |
| Student2 |

bag semantics

| student  |
|----------|
| Student1 |
| Student2 |
| Student1 |
|          |

#### Selection

- The  $\sigma$  (sigma) operator corresponds to the WHERE-clause in SQL
- Syntax: σ<sub><condition on rows></sub>(R)
- In SQL: SELECT \* FROM <SQL for R> WHERE <condition on rows>
- Conditions should be simple row-wise checks, do not put RA-expressions in your conditions (unlike in SQL where subqueries are allowed)
  - Boolean syntax from SQL (AND, OR, NOT ...) or logical symbols (Λ,V,¬...)
  - Comparisons like <, >, = on constants and attributes
- Called the selection operator because it selects which rows to keep

# The most unfortunate naming mismatch ever

- Selection (σ) does <u>not</u> correspond to the SELECT clause in SQL!
- σ corresponds more closely to the WHERE clause
- Projection  $(\pi)$  corresponds to SELECT

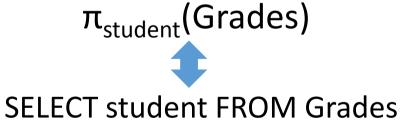

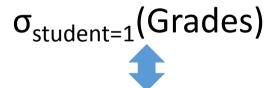

SELECT \* FROM Grades WHERE student=1

# Base relations/tables

- Base relations like Students in  $\pi_{id.name}$  (Students) are part of the algebra
  - In one way they are like constants: The schema of the relations are known
  - In one way they are like variables: The tuples in the relations are unknown
  - Intuitively they are like created tables in SQL, not considering INSERTS
- A typical problem: "Using the schema Student(idnr,year,name), find the name of all students in the third year"
  - Solution:  $\pi_{name}(\sigma_{year=3}(Student))$
  - The schema is important for the solution to work, but the data is not
- Base relations in expressions are simply table names in SQL

# Cartesian product

- The relational algebra syntax for Cartesian product is R1 × R2
- In SQL: SELECT \* FROM <SQL for R1>, <SQL for R2>
- We can now join relations:

```
\sigma_{< join \ condition>} (T1 × T2)
```

• Equivalent SQL:

```
SELECT * FROM T1, T2 WHERE <join condition>;
```

# Compositional expressions, monolithic queries

Consider this SQL query and an equivalent relational algebra expression:

```
SELECT name, credits FROM Students, Grades
WHERE idnr = student AND Grade >= 3
```

- $\pi_{\text{name,credits}}(\sigma_{\text{idnr=student AND grade}})$
- The SQL code is <u>a single query</u> performing projection, selection and Cartesian product, whereas the expression does each of those in separate steps
  - This is a fundamental difference of RA and SQL
  - In RA each subexpression results in a relation, SQL "does everything at once" and gets a single results
- We could also express the same query as, for instance:  $\pi_{\text{name,credits}}(\sigma_{\text{idnr=student}}(\text{Students} \times \sigma_{\text{grade}}))$

## Translating ER to SQL using subqueries

Consider the expression:

```
\pi_{\text{name,credits}}(\sigma_{\text{idnr=student}}(\text{Students} \times \sigma_{\text{grade}})))
```

The most literal way to translate this into SQL is:

```
SELECT name, credits FROM -- Projection
(SELECT * FROM -- Selection: idnr=student
    (SELECT * FROM -- Cartesian product
        Students, -- Base table Students
        (SELECT * -- Selection: grade >= 3
        FROM Grades -- Base table Grades
        WHERE grade >= 3) AS r3
) AS r2 WHERE idnr=student) AS r1;
```

- Here we have translated each subexpression (except tables) into a subquery
  - Highlights the difference between compositional RA and monolithic SQL
  - A more compact translation would be better in practice

# Other set operations

- Just like in SQL, we have the three set operations:
  - Union: R1 U R2
  - Intersection: R1 ∩ R2
  - Difference/subtraction: R1 R2
- Example (idnr of all students that have not passed any courses):

$$\pi_{idnr}(Student) - \pi_{student}(\sigma_{grade>=3}(Grades))$$

- "Take all idnr from students, and remove all idnr with a passing grade"
- Like in SQL, schemas must be compatible (same number of attributes)

# Extending set operations to bags

- In sets, each tuple is either in or not in each relation
- In bags, each tuple occurs a number of times in each relation
- Assuming x occurs n times in R1 and m times in R2
  - x occurs n+m times in R1 U R2
  - x occurs min(n,m) times in R1 ∩ R2
  - x occurs n-m times in R1 R2 (minimal of 0 times)
- Translates to UNION ALL, INTERSECT ALL and EXCEPT ALL
- This is the semantics we use for union, intersection and difference in this course

## Grouping

The grouping operator γ (gamma) is like a combined SELECT and GROUP BY

• Syntax: γ<sub><attributes/aggregates></sub>(R)

• Example:  $\gamma_{\text{student, AVG(grade)}} \rightarrow \text{average}$  (Grades)

**Table: Grades** 

| student | course | grade |
|---------|--------|-------|
| S1      | TDA357 | 3     |
| S2      | TDA357 | 3     |
| S1      | TDA143 | 5     |

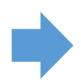

| student | average |
|---------|---------|
| S1      | 4       |
| S2      | 3       |

- In SQL: SELECT student, AVG(grade) AS average FROM Grades GROUP BY student;
- Automatically groups by and projects all attributes in the subscript
- The arrow indicates naming (required for all aggregates)
- Result has exactly one attribute for each attribute/aggregate!

# Example

```
Students(idnr, name)
Grades(student, course, grade)
student -> Students.idnr
```

- Select the name of all students that have passed at least 2 courses
- One solution (join first, group later):

 $\pi_{\text{name}}(\sigma_{\text{passed} >= 2}(\gamma_{\text{student, name, COUNT(*)} \rightarrow \text{passed}}(\sigma_{\text{grade} >= 3 \text{ AND idnr=student}}(\text{Students} \times \text{Grades}))))$ 

Describing the expression from right to left:

- 1) Take the product of students and grades
- 2) Select the rows with passing grades and matching id-numbers
- 3) Group what remains by student and calculate the number of passed
- 4) Select the rows with at least two passed
- 5) Project the name attribute
- Another solution (group first, join later)

```
\pi_{\text{name}}(\sigma_{\text{passed} \ge 2 \text{ AND idnr=student}}(\text{Students} \times \gamma_{\text{student}, \text{COUNT(*)} \rightarrow \text{passed}}(\sigma_{\text{grade} \ge 3}(\text{Grades}))))
```

# Analyzing expressions

```
Students(<u>idnr</u>, name)
Grades(<u>student</u>, <u>course</u>, grade)
student -> Students.idnr
```

 To make sure our expression is correct, we can compute the schema of the result for any subexpression (=result of any operator)

```
(idnr, name) \qquad (student, passed) \\ \pi_{name}(\sigma_{passed>=2 \; AND \; idnr=student}(Students \times \gamma_{student, COUNT(*) \rightarrow passed}(\sigma_{grade>=3}(Grades)))) \\ (student, course, grade) \\ (name) \qquad (idnr, name, student, passed)
```

 Sanity check: All our conditions, projections etc. only mention attributes that actually exist in their operands

# Sanity check

```
Students(<u>idnr</u>, name)
Grades(<u>student</u>, <u>course</u>, grade)
student -> Students.idnr
```

What is wrong with this expression?

```
\pi_{\text{name}}(\sigma_{\text{passed} >= 2 \text{ AND idnr=student AND grade} >= 3}(\text{Students} \times \gamma_{\text{student, COUNT(*)} \rightarrow \text{passed}}(\text{Grades}))))

Can not use grade here!

(idnr, name, student, passed)
```

 Not doing this simple sanity check is probably the most common way to unnecessarily loose points on the exam

#### What about HAVING?

- In SQL the HAVING-clause is like an extra WHERE-clause that happens after/during grouping, having such an operator in RA does not make sense
- This is only a feature of SQL to avoid using subqueries all the time
- This query:

```
SELECT student FROM Grades
GROUP BY student
HAVING AVG(grade) > 4;
```

#### Corresponds to this expression:

```
\pi_{\text{student}}(\sigma_{\text{average}>4}(\gamma_{\text{student, AVG(grade})}\rightarrow_{\text{average}}(Grades)))
```

- No need for a separate operator working on aggregates
  - But it is important to do the selection <u>after</u> the grouping when translating a HAVING-clause to relational algebra
  - Do the sanity check!

#### Qualified names

- Base relations have names that can be used in conditions etc.
- The results of expressions do not have names though
- Technically, expressions like  $\pi_{R1.x}(R1 \times R2)$  are invalid, because the result of  $(R1 \times R2)$  does not have a name
  - Like SELECT R1.x FROM (SELECT \* FROM R1 × R2), which is invalid
  - Essentially means qualified names are never useful in projections
- This is often ignored in examples of relational algebra and each attribute is understood to retain its qualified name
  - I will allow this in this course

#### Qualified names

```
Students(<u>idnr</u>, name)
Grades(<u>idnr</u>, <u>course</u>, grade)
student -> Students.idnr
```

• If there are name clashes, it makes sense to sanity check with qualified names

```
\pi_{\text{name}}(\sigma_{\text{Student.idnr=Grades.idnr AND average}}) (Students \times \gamma_{\text{idnr, AVG(grade)}}-\gamma_{\text{average}} (Grades)))) (Grades.idnr, average)
```

Note that the attribute average does not have any qualified name

# Renaming

• The ρ (rho) operator renames the result of an expression

• Syntax: ρ<sub><new schema></sub>(R)

• Example  $\rho_{S(idnr,studentname)}$  (Students)

Renames both the relation (for qualified names) and attributes

#### **Students**

| idnr | name   |
|------|--------|
| 1    | Jonas  |
| 2    | Emilia |
| 3    | Emil   |

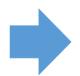

| idnr | studentname |  |
|------|-------------|--|
| 1    | Jonas       |  |
| 2    | Emilia      |  |
| 3    | Emil        |  |

• Use  $\rho_s$  (Students) to only rename the relation and keep attribute names

# Renaming example

Consider this query (self join)

```
SELECT N1.num, N2.num, N1.owner
FROM Numbers AS N1, Numbers AS N2
WHERE N1.owner = N2.owner;
```

• Here the ρ operator is essential

```
Table: Numbers
```

| owner | <u>num</u> |
|-------|------------|
| Bart  | 11111      |
| Lisa  | 22222      |
| Bart  | 33333      |

```
\pi_{\text{N1.num, N2.num, N1.owner}}(\sigma(_{\text{N1.owner} = \text{N2.owner}}(\rho_{\text{N1}}(\text{Numbers}) \times \rho_{\text{N2}}(\text{Numbers}))))

Sanity check: (N1.owner, N1.num, N2.owner, N2.num)
```

# Query optimization

• In relational algebra we can express (and prove) rules like:

$$\sigma_{c1}(\sigma_{c2}(R)) = \sigma_{c1 \text{ AND } c2}(R)$$

$$\pi_{p1}(\pi_{p2}(R)) = \pi_{p1}(R)$$

$$R1 \cap R2 = R1 - (R1 - R2)$$

 $\sigma_c(R1 \times R2) = \sigma_c(R1) \times R2$ , assuming c uses only attributes of R1

• These rules can be used by DBMS to simplify or optimize queries

# Join operator

- Like in SQL, there is a special join operator: R1 ⋈<sub><condition></sub> R2
- This is purely a convenience operator, we can define it using:

$$R1 \bowtie_{c} R2 = \sigma_{c}(R1 \times R2)$$

## Expression layout

- When writing relational algebra expressions on paper, it is convenient to start each operator on its own row
  - It's often a good idea to start in the middle of the paper with a join, then add operators above it
  - You can easily extend conditions with an extra AND etc.

```
\pi_{name}
(\sigma_{passed>=2}
(Students)
\bowtie_{idnr=student}
\gamma_{student, COUNT(*) \rightarrow passed}
(\sigma_{grade>=3}
(Grades))))
```

# Splitting up expressions

You can break out and name parts of your expressions for readability

```
R1 = \gamma_{\text{student, COUNT(*)} \rightarrow \text{passed}}(\sigma_{\text{grade}>=3}(\text{Grades}))

R2 = (Students \bowtie_{\text{idnr=student}} \text{R1}

Result = \pi_{\text{name}} (\sigma_{\text{passed}>=2}(\text{R2}))
```

- Can simplify expression writing a lot, especially on paper
- Helps the thought process when incrementally solving problems
- Names are not part of the algebra, just a convenience for writing expressions
  - Like saying "let x = min(y,z) in  $x^*(x+1)$ ", x can be substituted for its definition
  - The names can <u>not</u> be used as qualified name (unless you use ρ)
- Remember to still do the sanity check! (What attributes do R1 and R2 have?)

## Expression trees

• The best way to understand an expression in any algebra, is as a syntax tree

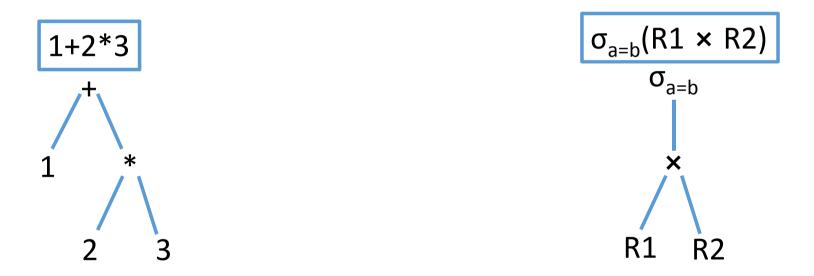

• Each node in the tree can be computed into a value (or a schema), bottom up

# All basic operators (a few more on next slide)

- Selection, "Sigma": σ<sub><selection condition></sub>(R)
- Projection, "Pi":  $\pi_{\text{<attribute list>}}(R)$
- Cartesian product: R1 × R2
- Other set operations: R1 ∪ R2, R1 ∩ R2, R1 R2
- Grouping, "Gamma": γ<sub><attributes/aggregates></sub>(R)
- Join: R1 ⋈<sub><condition></sub> R2
- Renaming, "Rho":  $\rho_{\text{Relation name}}$  (R)

## Additional operators

- Apart from the operators we have seen so far there are a number of extensions to match various features of SQL
- NATURAL JOIN: R1 ⋈ R2 (Just omit the Join-condition)
- JOIN USING: R1 ⋈<sub>idnr</sub> R2 (replace Join-condition with attribute)
- Outer joins:
  - Full outer join: R1  $\bowtie^{\circ}_{< join \ condition>}$  R2
  - Left/right join: R1 ⋈<sup>oL</sup>condition R2 and R1 ⋈<sup>oR</sup>condition R2
- DISTINCT:  $\delta$  (delta), for converting from a bag to a set e.g. R1 U R2 is UNION ALL in SQL,  $\delta$  (R1 U R2) is UNION
- $\tau$  (tau), for ORDER BY on an expression. Examples:  $\tau_{grade}$  (Grades) for SELECT \* FROM Grades ORDER BY grade ASC  $\tau_{-grade}$  (Grades) for SELECT \* FROM Grades ORDER BY grade DESC

# Is it OK if I just learn SQL and translate that to RA?

- Yes!
- But the translation is not always trivial
- Relational algebra is not just SQL in Greek!

# Translating a single query

A query with almost everything:

```
FROM T1, T2
WHERE a3=5
GROUP BY a1,a3
HAVING COUNT(*) > 10
ORDER BY a1 ASC;
```

Some things, like HAVING requires new names to be introduced

• A relational algebra expression for it:  $\tau_{a1}(\pi_{a1,mx} (\sigma_{temp>10}(\gamma_{a1,a3,MAX(a2)\rightarrow mx,COUNT(*)\rightarrow temp}(\sigma_{a3=5}(T1\times T2)))))$ 

• The sanity check is even more important when "blindly" translating

# Translating correlated queries

Consider a query like

```
Correlation: subquery refers to outer query
```

```
SELECT name FROM Students AS S WHERE 4<(SELECT AVG(grade) FROM Grades WHERE student=S.idnr);
```

- This is very easy to mistranslate (if you don't sanity check!)
- The correlation needs to be replaced with a join:

```
\pi_{\text{name}}(\sigma_{\text{4-average}}(\gamma_{\text{student, AVG(grade)}} \rightarrow \alpha_{\text{average}}(Grades \bowtie_{\text{idnr=student}} \text{Students)))
```

# What about things like NOT IN and NOT EXISTS?

- Set subtraction can often (always?) be used to replace NOT IN
- Example: Select students that have no grades

```
SELECT idnr, name FROM Students
WHERE idnr NOT IN (SELECT student FROM Grades);
```

• In relational algebra (one of many possible solutions):

```
R1 = \rho_{NoGrades(s)}(\pi_{idnr}(Students) - \pi_{student}(Grades))

Result = \pi_{idnr,name}(Students \bowtie_{s=idnr} R1)
```

 Use set subtraction to get the ID of all students without grades, then join back with Students to recover names (uses renaming to avoid having two Students.idnr for the join)